# Optimized Bash

Use New Bash 4 Functions and Builtins To Write Faster Scripts

TÜBIX 2016, 11 June, Gerik Huland

# Use pure bash!

# Speed up scripts

Less CPU time by reducing forking and sub processing. Avoid calling helper programs like sed, awk, grep, tr as they can be expensive.

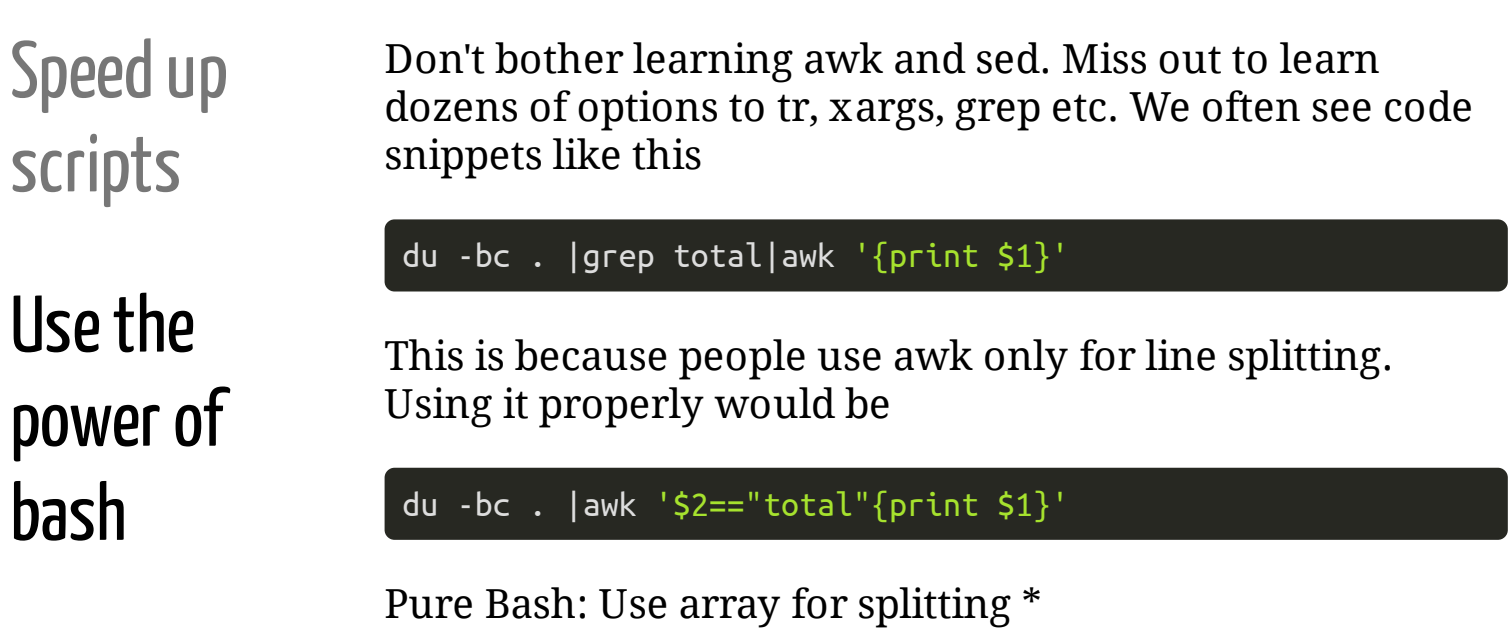

```
whileread-aout;do
 [ "${out[1]}" = total ] && break
done<<(du-bc.);print${out[0]}
```
Yes this more lengthy. Otherwise learn proper awk! :)

\* will be explained in more detail later

# How to start?

# Check out new builtins and abilities of Bash 4

## Just an assortment

### **Regular Expressions**

```
# Best practice: put regex in a variable<br>$ regex="(^[^:]+): "<br>$ [[ message: this is Bash 4.0 =~ $regex ]]<br>$ echo ${BASH_REMATCH[1]}
message
```
## Just an assortment

### **Regular Expressions**

```
# Best practice: put regex in a variable
$ regex="({^{\wedge}}[^{\wedge}]:$ [[ message: this is Bash 4.0 =~ $regex ]]<br>$ echo ${BASH_REMATCH[1]}
message
```
#### **Associative Arrays**

```
$ ARRAY=( [this]="that" [here]="there" )
$ echo ${ARRAY[this]}
that
```
## Just an assortment

### **Regular Expressions**

```
# Best practice: put regex in a variable
\frac{1}{2} \text{ regex} = "(\uparrow[\uparrow :]+):$[[ message: this is Bash 4.0 =~ $regex ]]
$ echo ${BASH REMATCH[1]}
message
```
### **Associative Arrays**

```
$ ARRAY=( [this]="that" [here]="there" )
$ echo ${ARRAY[this]}
that
```
#### **Upper/Lower Case**

```
\frac{1}{2} a="lower UPPER"; echo \frac{1}{2} a^}
Lower UPPER
$echo $fa^{\wedge\wedge}LOWER UPPER
$echo $a, .}lower upper
```
### More

### **Here Strings**

```
$ $a="some text"<br>$ read b <<<"$a"<br>$ echo $b
some
```
### More

### **Here Strings**

```
$ $a="some text"<br>$ read b <<<"$a"<br>$ echo $b
some
```
#### Less typing for redirects

# one expression for stdout and stderr<br>\$ some\_program |& grep "some stuff on stderr"<br>\$ rmdir a\_dir >& /dev/null

# And Now Really Speed Up Scripts!

# Avoid forking

**Keep Clear of** Pipes

### This doesn't work!

```
catsomefile|whilereada;do
    \lceil "$a" = "some text" \lceil && break
done
echo $a
```
nothing gets printed! \$a's scope is in the subshell only.

This works!

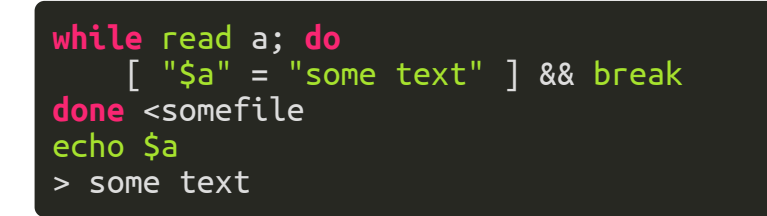

Even with command output

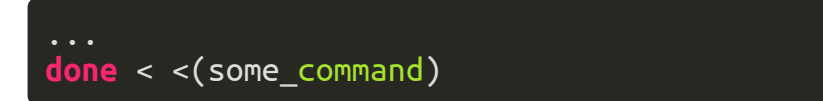

# Avoid **Forking**

**Keep Clear of** Pipes

Use IFS For **Splitting** 

### No need for awk's line splitting!

```
# Save IFS
OLDIFS="$IFS"
# Split on colon, read into array
IFS = " : "whileread-aline;do
    echo ${line[0]}done < some_file
IFS="$OLDIFS"
```
# Avoid **Forking**

KeepClearof Pipes

Use IFS For **Splitting** 

Eval is cheaper than backticks. Really?

### Really! Backticks (or \$() ) fork a subprocess!

- No Problem if you run an external program (forks anyway)
- Consider when you use bash builtins or functions, e.g.
- Take a look here [http://www.fvue.nl/wiki/Bash:\\_Passing\\_variables\\_by\\_reference](http://www.fvue.nl/wiki/Bash:_Passing_variables_by_reference)
- Consider using upvar (check it out in the bashcompletion code)

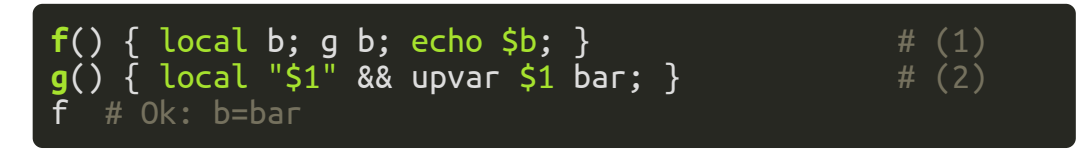

In upvar eval is used for variable assignment in a secure way.

# But I Just Wanted To Write This Little One Liner!

# Just do it. Dont bother optimizing shell code when writing one liners.

- Take into account the platform your code runs on
	- low power/embedded will be more thankful
	- $\circ$  but their might be only busybox and a few gnu tools
- Looping over 100,000 lines of input will show more benefit
- Happily use new functions and builtins that make your code faster to type
	- $o$   $b=5{a^{\wedge}}$ 
		- instead of

 $b = \frac{5}{1}$  $(b = \frac{5}{1}$  $(c - 5)$ 

- If you need associative arrays. My personal advice:
	- consider using more elaborated scripting languages like
		- n perl
		- **python**
		- **ruby**
		- $e$ tc.

# And Now: Happy Bashing!

Slideshow created using [remark.](http://github.com/gnab/remark)